# МИНИСТЕРСТВО ОБРАЗОВАНИЯ И НАУКИ РОССИЙСКОЙ ФЕДЕРАЦИИ федеральное государственное бюджетное образовательное учреждение высшего образования «Тольяттинский государственный университет»

ИНСТИТУТ ДОПОЛНИТЕЛЬНОГО ОБРАЗОВАНИЯ «ЖИГУЛЕВСКАЯ ДОЛИНА»

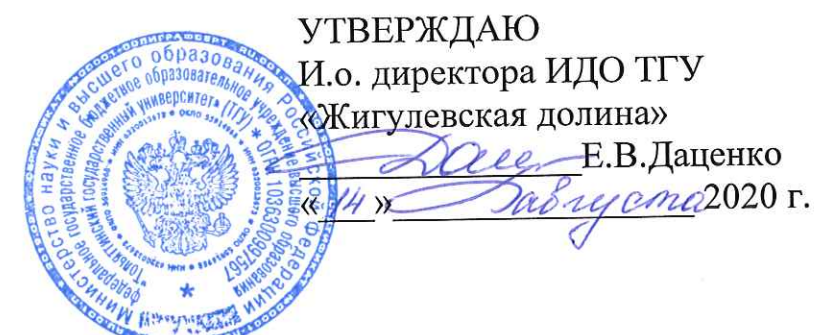

Дополнительная общеобразовательная общеразвивающая программа «Виртуальная и дополненная реальность»

технической направленности

Возраст детей 10-15 лет Срок обучения - 1 год

Разработчики программы: Михеева Ольга Павловна, педагог дополнительного образования Смирнова Марина Олеговна, к.п.н., педагог дополнительного образования

# **ОГЛАВЛЕНИЕ**

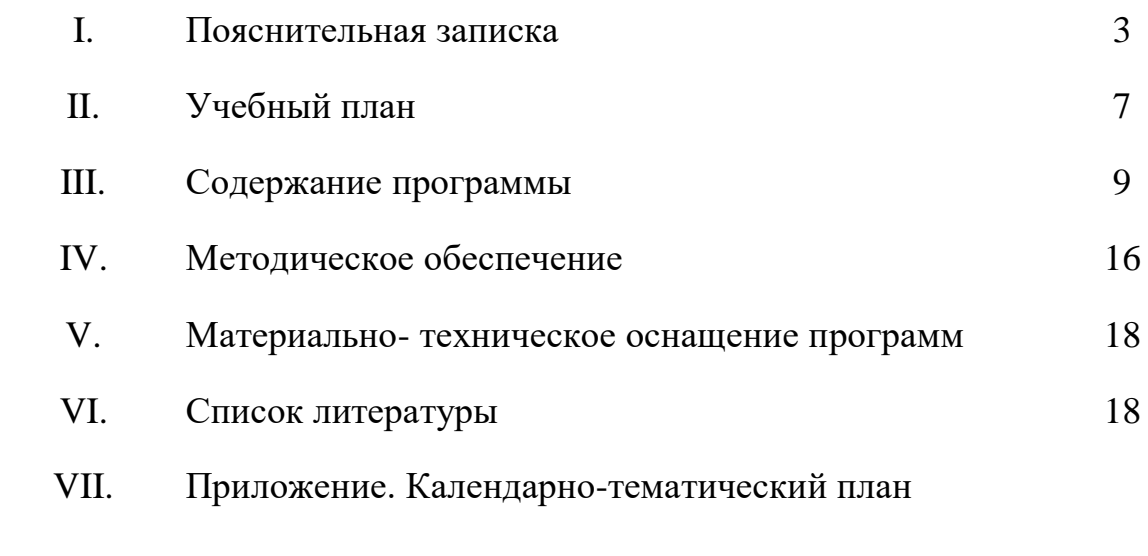

## **Краткая аннотация**

Дополнительнаяобщеобразовательная общеразвивающая программа технической направленности «Виртуальная и дополненная реальность» (далее - Программа) включает в себя 4 тематических модуля. Обучение по программе происходит на базе центра компетенций по технологиям дополненной и виртуальной реальности ИДО ТГУ, открытом при партнёрстве с российской компанией технологической компанией EligoVision. Центр оснащен современными высокопроизводительными компьютерами, оборудованием для работы с виртуальной и дополненной реальностью (шлемы, очки) и профессиональным программным обеспечением, позволяющими на практике наглядно знакомить учащихся младшей и средней ступени образованиясо сквозными технологиями виртуальной и дополненной реальности.

Данная программа носит профориентационный характер и может быть использована для предпрофильной подготовки в старших классах по направлению информационных технологий.

## **Пояснительная записка**

**Направленность** дополнительной общеобразовательной общеразвивающей программы «Виртуальная и дополненная реальность» техническая.

**Актуальность** программызаключается в том, что она нацелена на решение задач, определенных в Стратегии развития воспитания в Российской Федерации на период до 2025 года от 29 мая 2015 г. №996-р., направленных на трудовое воспитание и профессиональное самоопределение реализуемое посредствомсодействия профессиональному самоопределению, приобщения детей к социально значимой деятельности для осмысленного выбора профессии. Содержание программы способствует формированию цифровой и технической грамотности обучающихся, а также позволяет учащимся получить представление о значимости современных информационных технологий виртуальной и дополненной реальности в современном мире, раскрывает особенности новых профессий в области иммерсивных технологий, знакомит с особенностями профессиональной деятельности в этих направлениях.

**Новизна** программысостоит в том, что она разработана с учетом модульного построения содержания, материалы каждого модуля независимыдруг от друга, что обеспечивает обучающемуся индивидуальный образовательный маршрут.

**Отличительная особенность** программы в применении деятельностного и конвергентного подходов к обучению. Деятельностный подход реализуется в организации занятий, конвергентный – в их содержании, использующий в технической программе знания из истории, географии, математики, химии, физике и экономике.

**Педагогическая целесообразность** программы состоит в возможности реализации учащимися их интереса в сфере информационных технологий по созданию проектов виртуальной и дополненной реальности, а полученные знания, умения и навыки могут быть направлены на их самоопределение.

В процессе реализации программы используются технологии виртуальной и дополненной реальности, относящиеся к сквозным технологиям цифровой экономики, являющейся одним из приоритетных Национальных проектов.

Согласно паспорту национального проекта «Образование» технологии дополненной и виртуальной реальности будут включены в процесс обучения в 25% школ 75 регионов страны к концу 2024 года. Увеличение количества учащихся, владеющих данными технологиями, повысит количество и качество подготовки специалистов для цифровой экономики, призванной трансформировать рынок труда согласно новым потребностям общества.

Общеобразовательные учреждения часто не имеют оборудования, программного обеспечения и специалистов для обучения технологиям виртуальной и дополненной реальности, поэтому данная программа дополнительного образования может стать основным инструментом в реализации национальных проектов.

С другой стороны, интерес к технологиям дополненной и виртуальной реальности в образовании обоснован учеными тем, что цифровизация образования позволит упростить подачу сложного материала, облегчить процесс запоминания и мотивировать детей учиться усерднее. Данные утверждения подкрепляются результатами первых научных исследований, а также практикой реализации зарубежных образовательных программ. Они пока не способны полностью заменить существующие методы преподавания, но уже сегодня эти технологии могут качественно дополнить обучение, сделать его доступнее, проще и увлекательнее.

Программа разработана в соответствии со следующими нормативными документами:

- Федеральный закон от 29.12.2012 г. №273-ФЗ «Об образовании в Российской Федерации»;
- Концепция развития дополнительного образования в РФ (утверждена распоряжением Правительства РФ от 04. 09.2014 № 1726-Р)
- Стратегия развития воспитания в Российской Федерации на период до 2025 года (утверждена распоряжением Правительства Российской Федерации от 29 мая 2015 г. № 996-р);
- Приказ Министерства просвещения России от 9.11.2018 № 196 «Об утверждении Порядка организации и осуществления образовательной деятельности по дополнительным общеобразовательным программам»;
- Постановление Главного государственного санитарного врача Российской Федерации от 4 июля 2014 года № 41 «Об утверждении СанПиН 2.4.4.3172-14 "Санитарно-эпидемиологические требования к устройству, содержанию и организации режима работы

образовательных организаций дополнительного образования детей»;

- Приказ министерства образования и науки Самарской области от 20.08.2019 г. № 262-од «Об утверждении Правил персонифицированного финансирования дополнительного образования детей в Самарской области на основе сертификата персонифицированного финансирования дополнительного образования детей, обучающихся по дополнительным общеобразовательным программам»;
- Методические рекомендации по проектированию дополнительных общеразвивающих программ, направленных письмом МинобрнаукиРоссии от 18.11.2015 № 09-3242;
- «Методические рекомендации по разработке дополнительных общеобразовательных программ» (Приложение к письму министерства образования и науки Самарской области 03.09.2015 № МО -16-09- 01/826-ТУ).

**Цель программы:**повышение интереса обучаемых к техническому образованию.

## **Задачи программы**

Обучающие:

- ознакомление обучающихся с технологиями виртуальной и дополненной реальности;
- формирование представлений об иммерсивных технологиях и их месте в современной экономике;
- формирование умений по созданию проектов виртуальной и дополненной реальности с помощью программного обеспечения и облачных ресурсов.

Развивающие:

- развитие интереса к информатике и информационным технологиям;
- развитие творческих способностей;
- развитие способности к самостоятельной работе. Воспитательные:
- воспитание усидчивости, умения планировать свою деятельность и доводить ее до конца;
- воспитание интереса к учению;
- формирование творческого подхода к поставленной задаче;
- формирование представления о том, что большинство задач имеют несколько решений;
- формирование профессионального самоопределения, приобщение к социально значимой деятельности для осмысленного выбора профессии.

## *Возраст детей, участвующих в реализации программы:* 10-15 лет.

Средний подростковый возраст характеризуется значительными затруднениями в усвоении теоретических, абстрактных знаний, способность к абстрактному мышлению у детей только формируется, переход от конкретного к абстрактному мышлению может длиться с 5 по 8 класс, поэтому визуализация сложных процессов значительно упрощает восприятие материала и способствует его лучшему усвоению.

Обучение по программе решает следующие задачи: ознакомление обучающихся с технологиями виртуальной и дополненной реальности, а также развитие практических навыков, в том числе навыка постановки мысленного эксперимента; побуждение детей к самостоятельной деятельности; формирование аналитического, абстрактного и творческого мышления.

**Сроки реализации:** программа рассчитана на 1 год, объем часов на 108, из расчета 3 учебных часа в неделю (4 модуля).

**Формы обучения по программе:** очная, очная с применением дистанционных технологий.

**Форма организации деятельности:** групповая, при реализации программы с применением дистанционных технологий – персональная, материалы курса будут размещены в виртуальной обучающей среде.

**Режим занятий:** 2 раза в неделю по 1,5 академических часа.

Длительность одного занятия – 40 минут.

**Наполняемость учебных групп:** от 15 человек в группе.

## **Результаты освоения программы**

**Личностными результатами изучения программы «Виртуальная и дополненная реальность» являются:** 

- развитие познавательного интереса, интеллектуальных и творческих способностей учащихся;
- формирование мотивации к изучению в дальнейшем предметов технического цикла;
- формирование личностного отношения друг к другу, к педагогу.

# **Метапредметными результатами изучения программы «Виртуальная и дополненная реальность» являются:**

- формирование умения планировать, контролировать и оценивать учебные действия в соответствии с поставленной задачей и условиями ее реализации; определять наиболее эффективные способы достижения результата;
- использование знаково-символических средств представления информации для создания моделей изучаемых объектов и процессов, схем решения учебных и практических задач;
- овладение начальными сведениями о сущности и особенностях объектов, процессов и явлений действительности (природных, социальных, культурных, технических и др.) в соответствии с содержанием конкретного учебного предмета;
- формирование приемов работы с информацией, представленной в различной форме (таблицы, графики, рисунки и т. д.), на различных носителях (книги, Интернет, CD, периодические издания и т. д.);
- развитие коммуникативных умений и овладение опытом межличностной коммуникации (ведение дискуссии, работа в группах, выступление с сообщениями и т. д.).

**Предметными результатами изучения программы «Виртуальная и дополненная реальность» являются:** 

- знакомство с функциями и возможностями оборудования для погружения в виртуальную и дополненную реальности;
- создание прикладных проектов виртуальной и дополненной реальности средствами программного обеспечения и облачных ресурсов;
- применение иммерсивных технологий для решения практических задач.

# **В результате изучения программы «Виртуальная и дополненная реальность» ученик должен:**

иметь представление:

- о истории развития иммерсивных технологий и перспективах их развития;
- о аппаратных и программных средствах для создания и погружения в виртуальную и дополненную реальности;
- о рисках для здоровья, оказываемыми иммерсивными технологиями, и способы их снижения;
- о примерах применения иммерсивных технологий в образовании, экономике, военной сфере;
- о современных отраслях и профессиях будущего, использующими технологии виртуальной и дополненной реальности.

уметь:

- обращаться с оборудованием для погружения в виртуальную и дополненную реальности;
- создавать проекты виртуальной и дополненной реальности средствами программного обеспечения и облачных ресурсов.

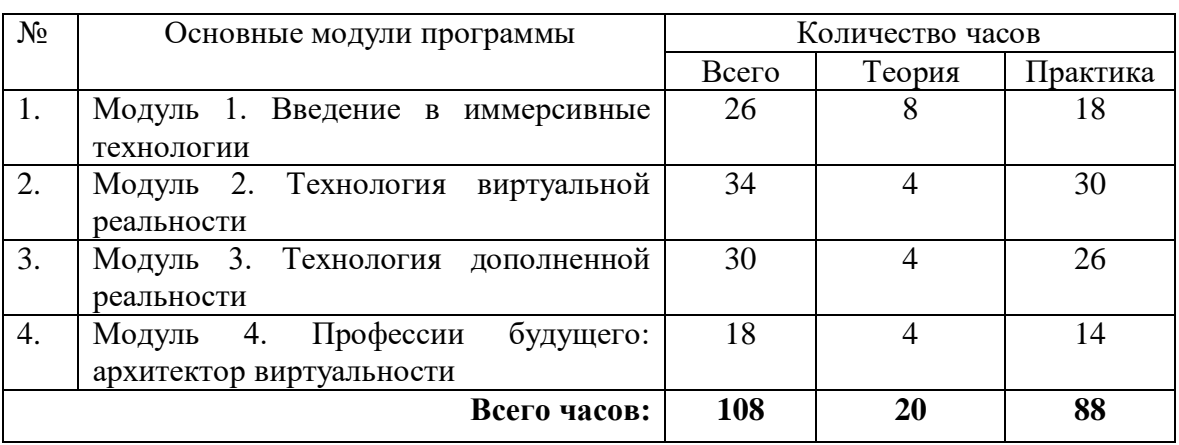

### **Учебный план**

### **Формы контроля**

Программой предусматриваются следующие виды контроля: предварительный, текущий, итоговый.

**Предварительный контроль** проводится в первые дни обучения.

**Текущий контроль** проводится в следующих формах: опрос, компьютерное тестирование, практические работы, интерактивные упражнения, фестивали проектов.

**Итоговый контроль** проводится на итоговой конференции, где обучающиеся защищают своих проекты, а также по результатам участия детей в конкурсах, конференциях и др. мероприятиях.

**Оперативный контроль** осуществляется в ходе объяснения нового материала с помощью контрольных вопросов и творческих заданий.

Конечный результат оценивается по активности обучаемых в конкурсных мероприятиях различного уровня.

### **Критерии оценки знаний, умений и навыков при освоении программы**

Систематически организуется деятельность, направленная на изучение уровня освоения образовательных программ. Результаты исследований отражаются в журнале.

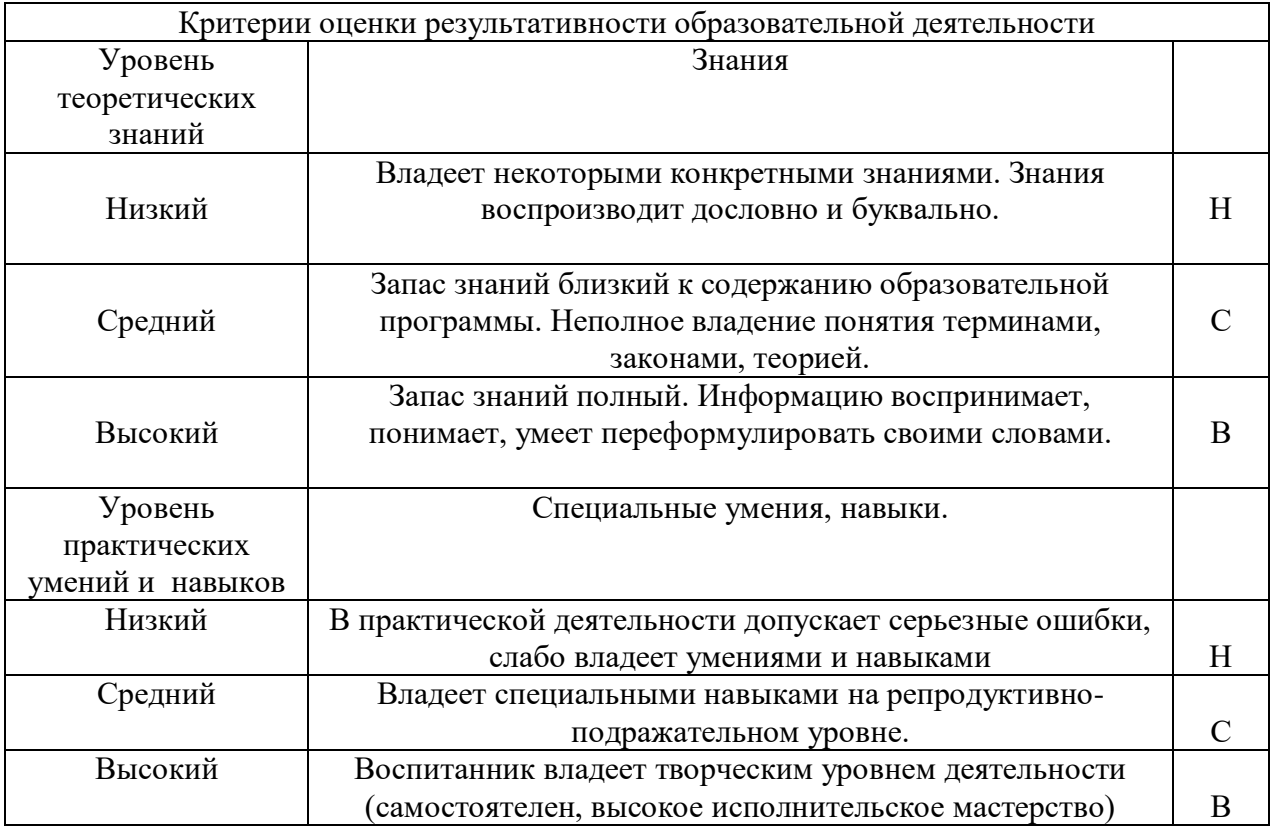

**Оценка качества** освоения программы производится при помощи:

тестирования (теория);

- интерактивных заданий;
- зачета практических работ;
- карты самооценки.

## **Содержание программы**

## **Модуль 1. «Введение в иммерсивнные технологии»**

Цель: ознакомление обучающихся с иммерсивными технологиями. Задачи**:**

- познакомить с теоретическими основами иммерсивных технологий дополненной и виртуальной реальностей (AR&VR);
- познакомить с оборудованием и программным обеспечением для погружения в дополненную и виртуальную реальности;
- научить безопасному применению иммерсивных технологий;
- уметь отличать оборудование для погружения в виртуальную и дополнительную реальности;
- характеризовать оборудование для погружения в виртуальную и дополнительную реальности.

Предметные ожидаемые результаты по модулю:

Обучающийся должен знать:

- правила техники безопасности;
- термины виртуальной и дополненной реальности;
- отличия технологий виртуальной и дополненной реальности;
- наименование и марки оборудования для погружения в виртуальную и дополненную реальности;
- опасности для здоровья и средства по их профилактике.

Обучающийся должен уметь:

- пользоваться простейшими аппаратными средствами для погружения в виртуальную и дополненную реальности: очки, шлем, смартфон.

Обучающийся должен приобрести навык:

- безопасной работы с технологиями виртуальной и дополненной реальности;
- выбора программных и аппаратных средств для погружения в виртуальную и дополненную реальности.

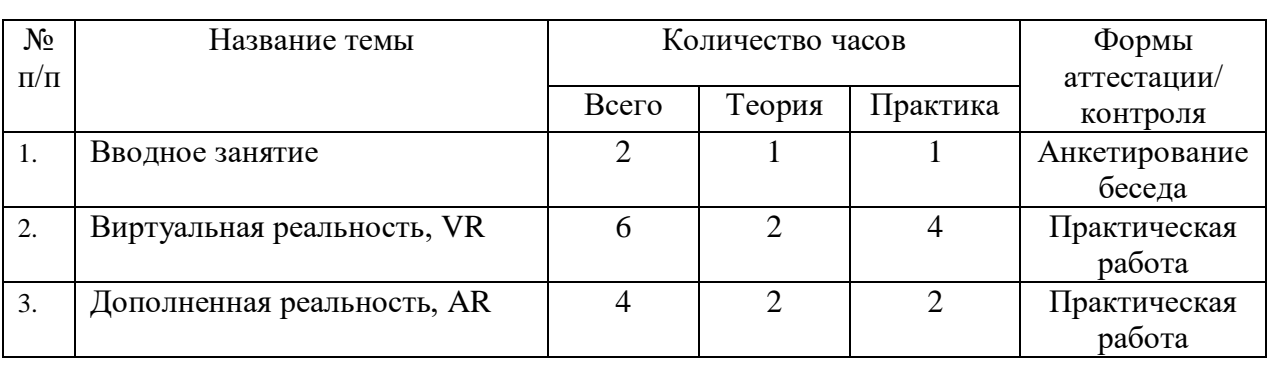

# **Учебно-тематический план модуля «Введение в иммерсивные технологии»**

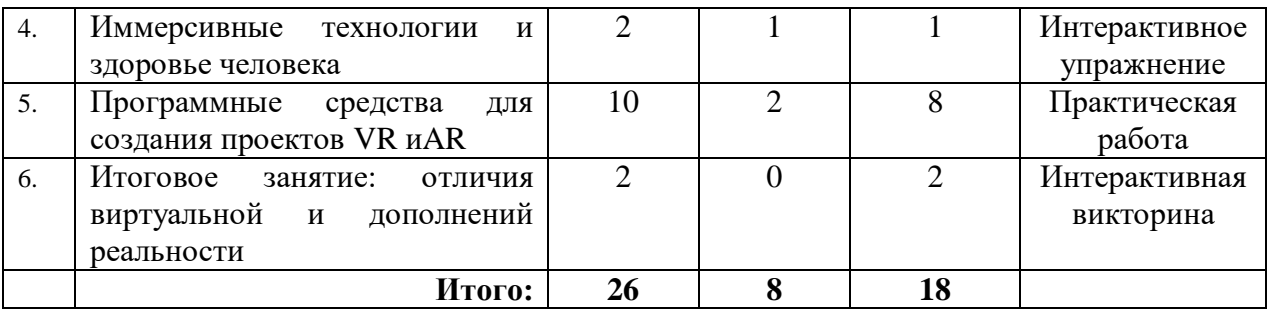

# **Содержание программы модуля «Введение в иммерсивные технологии»**

### **Тема 1. Вводное занятие.**

Теория. Правила техники безопасности. Новые технологии: виртуальная реальность и дополненная реальность.

Практика.Интерактивное упражнение по знакомству с виртуальной и дополненной реальностью.

### **Тема 2. Виртуальная реальность.**

Теория.История развития VR. Основные понятия VR: виртуальный мир, виртуальная реальность. Тенденции развития VR. Использование VR в различных сферах деятельности человека: образование, медицина, развлечения, оборона, промышленность. Развитие VR в России.

Аппаратные средства для погружения в виртуальную реальность: вычислительная система, головной дисплей, устройство ввода. Шлемы и очки виртуальной реальности: назначение, классификация, технология работы. Настольные шлемы: HTCVive, OculusRift, Playstation VR. Мобильные гарнитуры для смартфона: SamsungGear VR, GoogleCardboard, YesVR. Автономные очки виртуальной реальности: OculusGo, HTCViveFocus.

Комнаты виртуальной реальности и иные устройства.

Практика.

Практическая работа 1. «Знакомство с оборудованием: очки, шлем, кресло виртуальной реальности».

Практическая работа 2. «Рисование в трёхмерном пространстве при помощи шлема и джойстика средствами приложения GoogleTiltBrush https://www.tiltbrush.com»

## **Тема 3.Дополненная реальность.**

Теория.История развития AR. Основные понятия AR: физические объекты, дополненная реальность, смешанная реальность. Тенденции развития AR. Использование AR в различных сферах деятельности человека: образование, медицина, развлечения, оборона, промышленность. Развитие AR в России.

Аппаратные средства для просмотра дополненной реальности. Практика.

Практическая работа 3. «Знакомство с оборудованием: очки дополненной реальности».

**Тема 4.** Иммерсивные технологии и здоровье человека.

Теория. Физические и психические болезни, вызываемые взаимодействием с виртуальной средой, и их профилактика. Применение иммерсивных технологий в лечении болезней.

Практика. Интерактивное упражнение.

**Тема 5.**Программные средства для создания проектов VR иAR.

Теория. Программные средства для создания виртуальной и дополненной реальностей. Веб-реализация. Реализация на базе межплатформенных сред разработки компьютерных игр (игровых движков). Специализированное ПО.Программные средства для создания VR: межплатформенная среда разработки компьютерных игр Unity, 3D-редактор виртуальной реальности Blocks, движок для разработчиков виртуальной реальности UnrealEngine.

Мобильные приложения для AR-проектов.

Мобильные и десктопные приложения для создания VR проектов видео и фото 360°.

Практика.

Практическая работа 4. «Знакомство с программным обеспечением для создания VRпроектовUnity».

Практическая работа 5. «Знакомство с программным обеспечением для создания VRпроектов UnrealEngine».

Практическая работа 6. «Знакомство с облачным сервисом для создания дополненной реальностиARLOOPA».

**Тема 6.**Итоговое занятие: отличия виртуальной и дополнений реальности

Практика. Интерактивная викторина с элементами геймификации на ресурсе kahoot.com

# **Модуль 2. Технология виртуальной реальности**

Цель:ознакомление обучаемых с технологией виртуальной реальности. Задачи**:**

- научить выбирать средства реализации VR-проектов;
- научить создавать проекты виртуальной реальности средствами интернет-технологий и программного обеспечения.

Предметные ожидаемые результаты по модулю:

Обучающийся должен знать:

- свойства и виды виртуальной реальности;
- программное обеспечение и облачные ресурсы для создания проектов виртуальной реальности.

Обучающийся должен уметь:

- создавать или использовать авторские фото 360°;
- работать с интерфейсом EV Toolbox;
- создавать и настраивать аккаунт в виртуальных мирах.

Обучающийся должен приобрести навык:

- разработки проектов VR на базе интернет-технологий;
- разработки проектов VR на базе программного обеспечения;
- коммуникации в виртуальны мирах.

# **Учебно-тематический план модуля «Технология виртуальной реальности»**

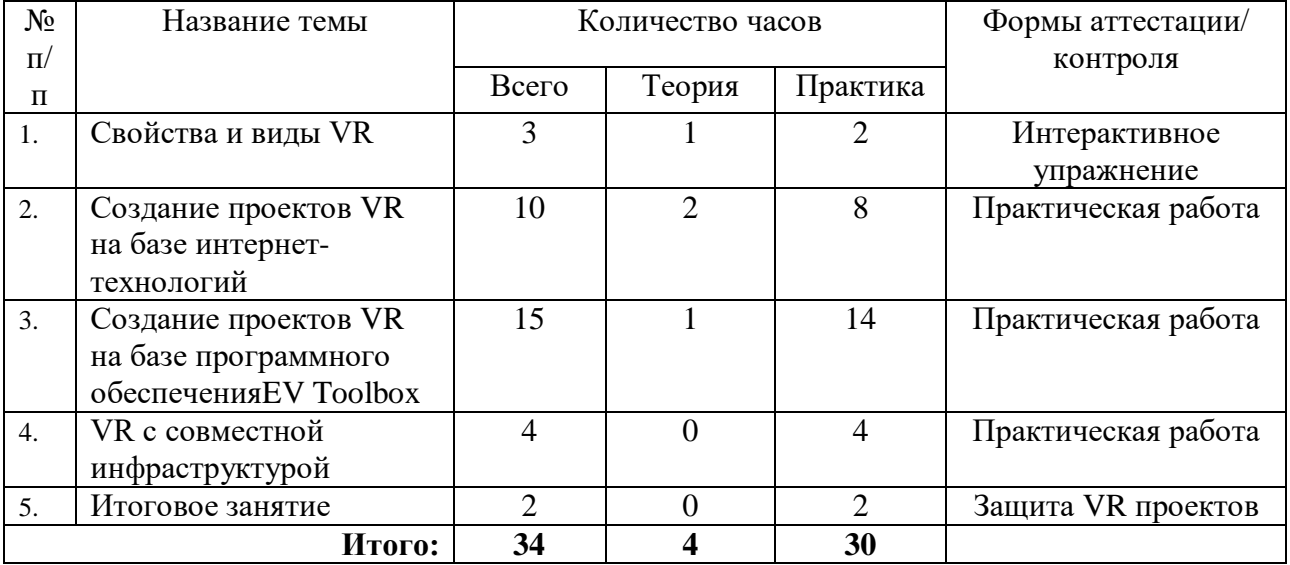

## **Содержание модуля «Технология виртуальной реальности»**

**Тема 1.**Свойства и виды VR.

Теория.Свойства VR: правдоподобность, интерактивность, машинная генерация, доступность для изучения, эффект присутствия.

Виды VR: VR с эффектом полного погружения (FullyImmersive); VR с эффектом полу погружения (Semi-Immersive); VR без погружения (Non-Immersive); VR с совместной инфраструктурой; VR на базе интернеттехнологий. Примеры VR.

Практика.Интерактивное упражнение.

**Тема 2.**Создание проектов VR на базе интернет-технологий.

Теория.Представления 3D-изображений в виде фото 360-градусов для создания виртуального мира в интернете.

Практика. Практическая работа №7 «Создание 360°-историй с помощью ресурс[аhttps://scene.knightlab.com».](https://scene.knightlab.com/)

Практическая работа №8 «Создание 360°-историй с помощью ресурсаhttps://arvr.google.com/tourcreator»

**Тема 3.**Создание проектов VR на базе программного обеспечения.

Теория.Российский конструктор EV Toolbox для создания проектов виртуальной реальности.

Практика.№9 «Создание виртуального мира при помощи конструктора EV Toolbox для шлема виртуальной реальности HTC VIVE Focus».

**Тема 4.**VR с совместной инфраструктурой.

Теория.Виртуальные миры с элементами социальной сети. Трёхмерный виртуальный мир SecondLife, AvakinLife.

Практика.Практическая работа №10 «Создание виртуального мира SecondLife».

Практическая работа №11 «Создание виртуального мира AvakinLife».

**Тема 5.** Итоговое занятие.

Практика. Защита созданных проектов виртуальной реальности в формате биржевых торгов.

# **Модуль 3. Технология дополненной реальности**

Цель: ознакомление обучающихся с технологией дополненной реальности. Задачи**:**

- познакомить обучаемых с маркерной и безмаркерной технологией дополненной реальности;
- продемонстрировать возможности конструктора EV Toolboxдля создания AR-проектов;
- научить создавать AR-проекты различной сложности средствами конструктора EV Toolbox.

Предметные ожидаемые результаты по модулю:

Обучающийся должен знать:

- технологию оптического трекинга;
- основные виды ресурсов и объектов EV Toolbox.

Обучающийся должен уметь:

- создавать проект в EV Toolbox, сохранять его и создавать сборочный файл для мобильного и десктопного устройств;
- размещать объекты на сцене и настраивать их;
- создавать сценарии проекта.

Обучающийся должен приобрести навык:

 создания проектов дополненной реальности в конструкторе EV Toolbox.

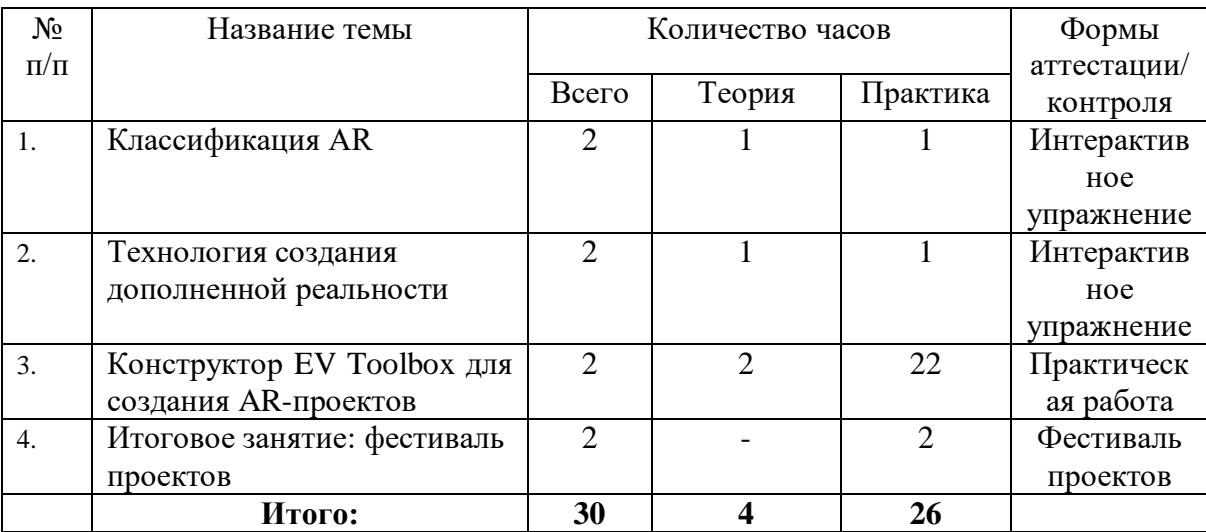

# **Учебно-тематический план модуля «Технология дополненной реальности»**

## **Содержание модуля «Технология дополненной реальности»**

**Тема 1.**Классификация АR.

Теория.по типу представления информации; по степени взаимодействия с пользователем; по типу применяемых сенсорных устройств; по степени мобильности системы; по способу управления.

Практика.Интерактивное упражнение.

**Тема 2.**Технология создания дополненной реальности.

Теория.Система оптического трекинга. Маркерная и безмаркерная технология.

Практика. Интерактивное упражнение.

**Тема 3.**Конструктор EV Toolbox для создания AR-проектов.

Теория.Интерфейс конструктора. Ресурсы и объекты.Объект Метка. Сцена проекта. Мультимедийные объекты.

Практика.

Практическая работа 12. «Знакомство с интерфейсом конструкторомEV Toolbox».

Практическая работа 13. «Основные виды ресурсов и объектов EV Toolboxдля AR-проекта».

Практическая работа 14. «Создание AR-проекта по маркерной технологии».

Практическая работа 15. «Создание AR-проекта по безмаркерной технологии (типографская продукция)».

Практическая работа 16. «Создание AR-проекта с объектом Счетчик: игра».

Практическая работа 17. «Создание AR-проекта с объектом Переключатель: энциклопедия».

# **Модуль 4. Профессии будущего: архитектор виртуальности**

Цель: познакомить обучаемых с профессиями будущего, применяющими технологии виртуальной и дополненной реальности.

Задачи**:**

- познакомить обучаемых с атласом новых профессий;
- дать представления оновых профессиях, использующих технологии виртуальной и дополненной реальности;
- познакомить с профессией «Архитектор виртуальности»;
- научить создавать виртуальные миры с помощью онлайн-сервиса vizor.io.

Предметные ожидаемые результаты по модулю:

Обучающийся должен познакомиться:

- с новыми профессиями из атласа новых профессий;
- с профессиями и отраслями, применяющими технологии виртуальной и дополненной реальности;
- с профессией «Архитектор виртуальности».

Обучающийся должен уметь:

- создавать, сохранять, делиться проектом vizor.io;
- добавлять в проект патчи и настраивать их;
- создавать связи между объектами;
- добавлять и настраивать мультимедийные компоненты и эффекты анимации;

Обучающийся должен приобрести навык:

разработка виртуального мира в vizor.io.

# **Учебно-тематический план модуля «Профессии будущего: архитектор виртуальности»**

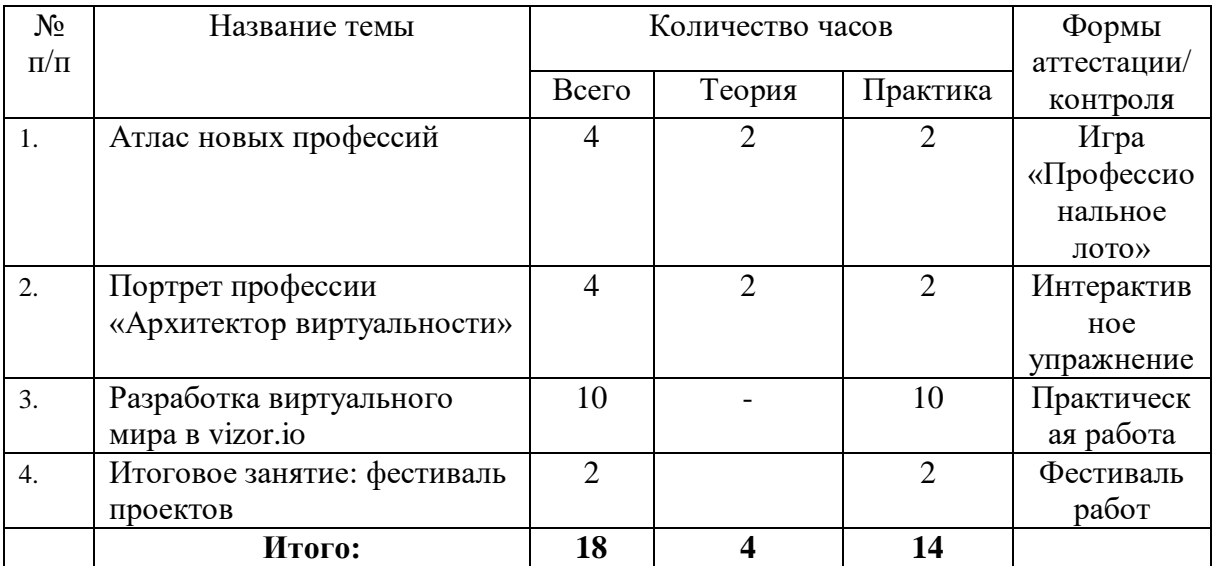

## **Содержание модуля «Профессии будущего: архитектор виртуальности»**

**Тема 1.** Атлас новых профессий.

Теория. Знакомство с атласом новых профессий. Профессии и отрасли применяющие технологии виртуальной и дополненной реальности.

Практика.Игра «Профессиональное лото» из набора «Мир профессий будущего».

**Тема 2.** Портрет профессии«Архитектор виртуальности»

Теория.Портрет профессии: функциональные обязанности, условия труда, место специалиста в современном мире. Смежные профессии.

Обзор учебных заведений, обучающих профессии. Обзор предполагаемых мест трудоустройства в Тольятти, в Самарской области, в России.

Практика. Интерактивное упражнение«Архитектор виртуальности».

**Тема 3.**Разработка виртуального мира в vizor.io

Теория.Знакомство с облачным приложением Vizor. Основные компоненты интерфейса. Понятие патча, настройка связей. Сохранение и публикация проекта в интернете. Использование мультимедийных компонентов.

Эффекты анимации и их настройка для 3Д-объектов проекта. Горячие клавиши для редактирования проекта. Настройка параметров скорости и координат 3Д-объекта. Настройка взаимодействия с 3Д-объектом.

Шаблон 360 PhotoStory для создания истории с 360 градусов фотографиями, музыкой и звуком: редактирование и использование для проекта. Редактирование фото и звуковых дорожек шаблона. Таймер.Горячие точки: назначение и настройка в проекте. Всплывающие карты для взаимодействия.

Практика. Практическая работа 18. «Знакомство с интерфейсом vizor.io. Создание простого проекта виртуальной реальности».

Практическая работа 19. «Создание проекта виртуальной реальности с элементами анимации и интерактивности».

Практическая работа № 20. «Создание фото 360-градусов».

# **Методическое обеспечение программы**

Основные принципы, положенные в основу программы:

- принцип связи обучения с жизнью– содержание программы носит профориентационный характер и базируется на знаниях, полученных на занятиях по информатике. Первоначальные знания по информатике приобретаются в практической деятельности при выполнении практических работ.
- Принцип продуктивности деятельности состоит в обязательности

получения продукта самостоятельной деятельности, что является одним из важных условий дополнительного образования. Продуктами деятельности в данной программе являются проекты виртуальной и дополненной реальности, созданные с помощью различных программных средств.

 Принцип индивидуализации образования реализуется в данной программе с помощью авторского онлайн-курса «Технологии виртуальной и дополненной реальности в образовании» [https://stepik.org/course/62107,](https://stepik.org/course/62107) размещенного на федеральной платформе Stepik, что позволяет создавать индивидуальную образовательную модель, позволяющую обучающемуся самостоятельно и в своем темпе осваивать содержание.

### *Формы проведения занятий:*

- индивидуальная работа;
- творческие задания;
- практическая работа;
- дискуссия;
- обучающие игры (имитации и образовательные игры);
- изучение и закрепление нового материала на интерактивной лекции (лекция-беседа, лекция-дискуссия, лекция с разбором конкретных ситуаций, лекция с заранее запланированными ошибками, лекция пресс-конференция, мини-лекция);
- эвристическая беседа;
- просмотр и обсуждение видеофильмов;
- обсуждение и разрешение проблем («мозговой штурм», ПОПСформула=Позиция+Обоснование+Пример+Следствие, «дерево решений»).

*Методы обучения:* приоритет в работе педагога отдается приемам опосредованного педагогического воздействия, на первый план выдвигаются диалогические методы общения, совместный поиск истины, развитие через создание воспитывающих ситуаций, разнообразную творческую деятельность и взаимодействие.

## **Материально- техническое оснащение программ**

Занятия по программе проводятся на территории центра компетенций по технологиям дополненной и виртуальной реальности ИДО ТГУ, открытом при партнёрстве с российской компанией технологической компанией EligoVision. Центр оснащен современными высокопроизводительными компьютерами, оборудованием для работы с виртуальной и дополненной реальностью (шлемы, очки) и профессиональным программным обеспечением:

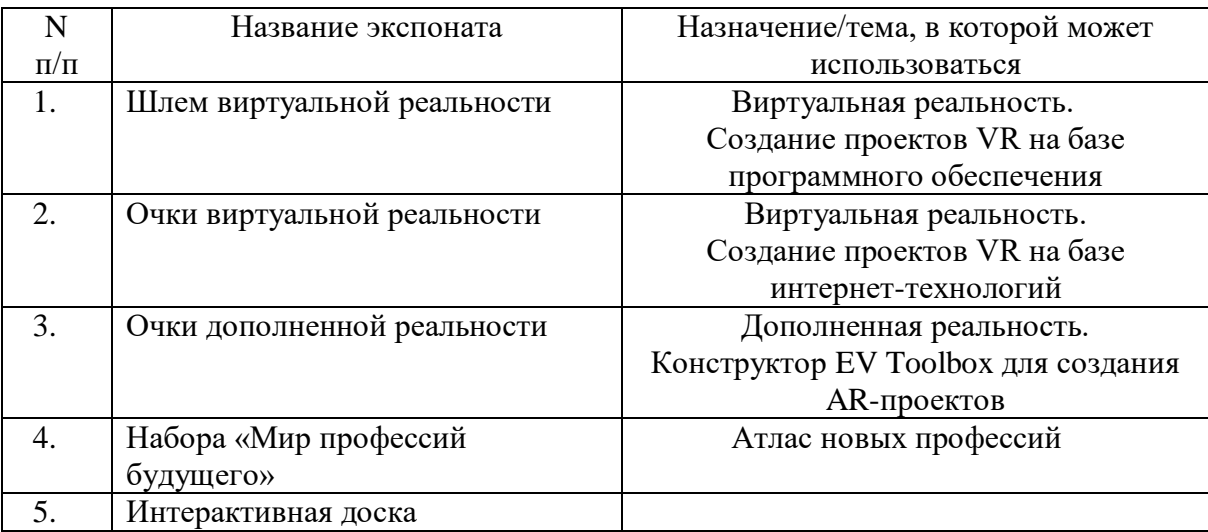

## **Список литературы:**

1. Авторское право в виртуальной реальности (новые возможности и вызовы цифровой эпохи): Научное / Энтин В.Л. - М.:Статут, 2017. - 216 с.: ISBN 978-5-8354-1305-8 - Режим доступа: <http://znanium.com/catalog/product/1013817>

2. Базовые и прикладные информационные технологии: Учебник / В.А. Гвоздева. - М.: ИД ФОРУМ: НИЦ ИНФРА-М, 2014. - 384 с.: 60x90 1/16. - (Высшее образование). (переплет) ISBN 978-5-8199-0572-2 - Режим доступа: <http://znanium.com/catalog/product/428860>

3. Бренд в современной культуре: Монография/Дмитриева Л.М. - М.: Магистр, НИЦ ИНФРА-М, 2018. - 200 с.: - Режим доступа: <http://znanium.com/catalog/product/941943>

4. Взрыв обучения: Девять правил эффективного виртуального класса / Мердок М., Мюллер Т. - М.:АльпинаПабл., 2016. - 190 с.: ISBN 978-5-9614- 1611-4 - Режим доступа:<http://znanium.com/catalog/product/912449>

5. Виртуализация отечественного образовательного пространства: Монография / Борисенко И.Г., Черных С.И. - Краснояр.:СФУ, 2016. - 172 с.: ISBN 978-5-7638-3404-8 - Режим доступа: <http://znanium.com/catalog/product/967216>

6. Технологии мультимедиа и восприятие ощущений / Крапивенко А.В., - 3-е изд., (эл.) - М.:БИНОМ. ЛЗ, 2015. - 274 с.: ISBN 978-5-9963-2646-4 - Режим доступа:<http://znanium.com/catalog/product/366476>

7. Медведев, М.А. Разработка виртуальной среды для использования при оценке состояния системы поддержания равновесия человека [Электронный ресурс] // М.А. Медведев, И.В. Толмачев, Я.С. Пеккер / Современные проблемы системной регуляции физиологических функций. Материалы Конференции. - М.: ФГБHУ "НИИНФ им. П.К. Анохина", 2015. с. 439-443. - Режим доступа:<http://znanium.com/catalog.php?bookinfo=533559>

8. Михеева О. Архитектор виртуальности. Профессиональные пробы. Учебное пособие. ISBN 978-5-4496-1784-2. Режим доступа: https://ridero.ru/books/arkhitektor\_virtualnosti/ Дата обращения 30 июля 2020 г.

9. Михеева О.П. Программа курса предпрофильной подготовки обучающихся 9 классов «Архитектор виртуальности», утверждена в 2019 году.

10. Моделирование и виртуальное прототипирование: Учебное пособие / Косенко И.И., Кузнецова Л.В., Николаев А.В. - М.:Альфа-М, ИНФРА-М Издательский Дом, 2016. - 176 с.: 60x90 1/16. - (Технологический сервис) (Переплёт 7БЦ) ISBN 978-5-98281-280-3 - Режим доступа: <http://znanium.com/catalog/product/555214>

11. «Народ против»: протесты и протестующие в виртуальных социальных сетях : монография / С.Г. Ушкин. — М. : ИНФРА-М, 2018. — 100 с. — (Научная мысль). www.dx.doi.org/10.12737/monography\_5b5ffb29e84668.61830970. - Режим доступа:<http://znanium.com/catalog/product/966720>

12. Современное искусство как феномен техногенной цивилизации: Учебное пособие / Маньковская Н.Б., Бычков В.В. - М.:ВГИК, 2011. - 208 с.: ISBN 978-5-87149-120-1 - Режим доступа: <http://znanium.com/catalog/product/961875>

13. Швецов, А.Н. Агентно-ориентированные системы: виртуальные сообщества [Электронный ресурс] : монография / А.Н. Швецов. — Электрон.дан. — Вологда:ВоГУ, 2014. — 168 с. — Режим доступа: https://e.lanbook.com/book/93079. — Загл. с экрана.

# **Медиапособия, электронные образовательные ресурсы:**

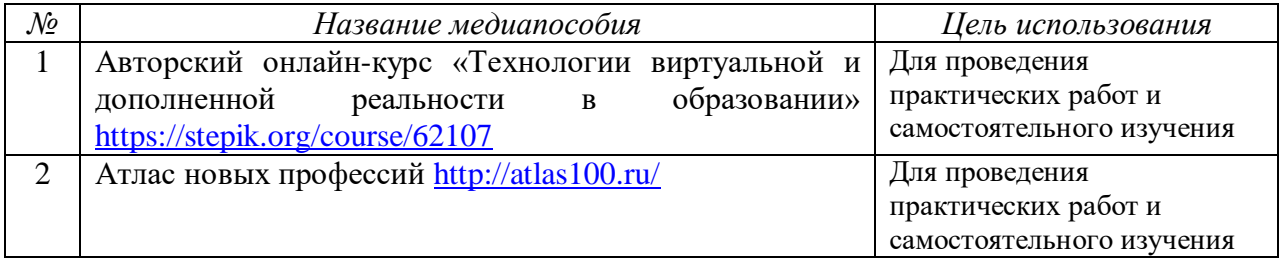

# **СПИСОК ЛИТЕРАТУРЫ,**

### **использованной при составлении программы**

1) Буйлова, Л.Н. Методические рекомендации по подготовке авторских программ дополнительного образования детей / Л.Н. Буйлова, Н.В. Кленова, А.С. Постников [Электронный ресурс] / Дворец творчества детей и молодежи. В помощь педагогу. – Режим доступа :http://doto.ucoz.ru/metod/.

2) Закон Российской Федерации «Об образовании» № 273-ФЗ, 26.12.2012 г. [Электронный ресурс] / Министерство образования и науки Российской Федерации. – Режим доступа : [http://минобрнауки.рф/документы/2974/файл/1543/12.12.29-](http://минобрнауки.рф/документы/2974/файл/1543/12.12.29-ФЗ_Об_образовании_) [ФЗ\\_Об\\_образовании\\_в](http://минобрнауки.рф/документы/2974/файл/1543/12.12.29-ФЗ_Об_образовании_)\_РФ

3) Концепция развития дополнительного образования детей. Распоряжение Правительства Российской Федерации от 4 сентября 2014 г. № 1726-р. [Электронный ресурс] / Дополнительное образование: информационный портал системы дополнительного образования детей. – Режим доступа : http://dopedu.ru/poslednie-novosti/kontseptsiya.

4) Методические рекомендации по проектированию дополнительных общеразвивающих программ (включая разноуровневые программы). Письмо Департамента государственной политики в сфере воспитания детей и молодежи Министерства образования и науки РФ № 09-3242 от 18.11.2015 г. [Электронный ресурс] / Самарский дворец детского и юношеского творчества. – Режим Режим доступа: *р*ioner[samara.ru/sites/default/files/docs/metodrek\\_dop\\_rf15.doc.](http://yandex.ru/clck/jsredir?from=yandex.ru%3Bsearch%2F%3Bweb%3B%3B&text=&etext=1086.h8xdpkkTkd73cVbpQ8KGWOpc0kSUbgWEY421L3yt084aI8P2omv7lDCUagklm8Ya9I7F3rpIY5EwaaKCmQ7MxLcwugwqSJ97pqWJgUKJhG9E2N3OLtLBUIhngzXeVkRdOjfht8ArweLyWvgvy_c8VVXzdJs8TCCDAvXlLbm2XGu3Gx9vxbX2LBncDovgpUyKj_roAgaxDoay-6qY8JMt-BsKvR2DeNyDOQU1Cd1g8TsrBZdJjFrqy_UJRWDRCxUkwFmeFwolNglIpZJBnAuc-REYanZvOZaNx9B02N4rQhH5pSNzvd_HcAB1wDPmrYVKlCSgmYxC8mQ0TMfRSTVWCMLbqnnoWxCDL7rVNf7_zTo.44cb4e80e23b1e48e6755ece5852b6a16bacdb1d&uuid=&state=PEtFfuTeVD5kpHnK9lio9T6U0-imFY5IshtIYWJN7W-V64A9Yd8Kv-PJgis4UdqY898U4_M9m96IdRMmmv11dE_7hwd7VuQ_nk0X-2NcRW0&data=UlNrNmk5WktYejR0eWJFYk1LdmtxZ1MwVlZETTVqS25OSEZmeEwzaEtKdmRuRVBwQ2lYZVllb3p5VmpmQS1uUjhYQ0pMZFlHZExFV2JiR1ZKU1UwZEZ3OU1PMDM5TE56ZWhFM3dlSHRyTG94WmE5TXZXalZibWMwcHB6aEJFeFdCbGh2NmJ0cEZnSzVCOFZtdEhqMnNkdFMyOTFaRnNvVlZNbVh5X3R2SmNv&b64e=2&sign=d4082bd722b9c216f8ec78cd795b1cb2&keyno=0&cst=AiuY0DBWFJ5fN_r-AEszk52SPmxDUsLa_CQ8oIRPXJBKC9ceL1-C-AYUhLGkvcitPuOxfGIlUMj3KUidRv3gSFH0iOpGi63idfX6MuXj6kT5uDQswNwIEZugBxSX9gfUvx4nrpdAaAQ-DeS-zquMvy7vW_3ffgPgI8EBlBSlZQE6Y_n82ZOZPJy3gPHQvkMJOeik2eBMRKVh87OuRgWw6J3PoDyFSQGqJhbhv3-4qOkqAkoht-wE4os-8rA_KsXU10Pd2ggHzziTPwusOFQsEf4_4M6IN0Qd0yG6LjFBGJP4XckI0bOBHtQ-_PYNXFZTvyZiWf-gnxOR-MKcRSoloJqZlT1KO_2GkfAPJtEw2VhuI8kvGsTjB4jPA7QDVmJBm2u6f1oZQq0djR-QtsrEADk4VCBLCwY9HttLm3U7XMHBJ3X26Zlw95dyRCdcCGyJBjmVIB5c8fNoxoeA70p__6O-j2WBr1nSmZnAmfQlZXF9UtzW9ExBPUeF_Jmq5qWe&ref=orjY4mGPRjk5boDnW0uvlrrd71vZw9kpSJ6-Lf5TBOwMYejGTBKDI_ZqdCmhh_9jCB9X35LsoQzIAV76PxMYBRC6TWl14g-KrzI83pVqptQ1QTQAIk3hCzEYSsHtvCJ4lzCkevhc8xjRKpJOWdohru_I1U5u7ciez_L0P9GyuOc_XhhDU1So7Rbm2xv_ISJU0zkHaugTWFWR60fSm5B5w8sxOt90aYX4De-uK5xjOP9AqUv5QJmcwTZrxRUYtKV92hOwfbCBNmq_jnlfuwJPDd_M4GuXkXQfS7FM4DWYOZ1kLrpQlXkcHwfnfWosdOzfhFMAgIe6T7WXGIgvT9LnfV8whXgb5gtXm3zoj9pPkGP8vi8BcYHAJBG4YtfXZQKtiOcBAacicB98F02rGNb8cXlTQY-XNtLAykEE-LY-mX5YrzLBs3hY-XvuMpGjCgfqb8_N7lrTvB8VKLf5dgW3ecyAOFjp39Xltkkm2SWUIBAZyt5LNW90G0Plu_71DQxt6H5B0ap1xmrwryMQLT5AqapR52fwOLgYLjuJ8jWvqGIjdu8XQtMiM3G2T_z72novBKyPB1sQBU-Ht8-R1sXpcQGFSCoxSD2_qrclA7d4QPTjr31IlmUh2)

5) Методические рекомендации по разработке дополнительных общеобразовательных программ. Письмо Министерства образования и науки Самарской области от 03.09.2015 г. № МО-16-09-01/826-ту [Электронный ресурс] / Самарский дворец детского и юношеского творчества. - Режим доступа:<http://pioner-samara.ru/content/metodicheskaya-deyatelnost> .

6) Положение о порядке разработки, экспертизы и утверждения дополнительной общеобразовательной программы МБОУ ДО ГЦИР городского округа Тольятти. [Электронный ресурс] / Гуманитарный центр интеллектуального развития. Официальные документы. – Режим доступа: [http://cir.tgl.ru/sp/pic/File/Chekrkasova\\_Yuliya/POLOJENIE\\_](http://cir.tgl.ru/sp/pic/File/Chekrkasova_Yuliya/POLOJENIE_%20GTsIR_o_programmah.pdf)  [GTsIR\\_o\\_programmah.pdf](http://cir.tgl.ru/sp/pic/File/Chekrkasova_Yuliya/POLOJENIE_%20GTsIR_o_programmah.pdf)

7) Положение о формах, периодичности и порядке проведения текущего контроля освоения дополнительных программ, промежуточной и итоговой аттестации обучающихся МБОУ ДО ГЦИР городского округа Тольятти. [Электронный ресурс] / Гуманитарный центр интеллектуального развития. Официальные документы. – Режим доступа: [http://cir.tgl.ru/sp/pic/File/Chekrkasova\\_Yuliya/POLOJENIE\\_ GTsIR\\_o\\_formah](http://cir.tgl.ru/sp/pic/File/Chekrkasova_Yuliya/POLOJENIE_%20GTsIR_o_formah%20attestacii.pdf)  [attestacii.pdf](http://cir.tgl.ru/sp/pic/File/Chekrkasova_Yuliya/POLOJENIE_%20GTsIR_o_formah%20attestacii.pdf) .

8) Постановление Главного государственного санитарного врача Российской Федерации от 4 июля 2014 г. № 41г «Об утверждении СанПиН 2.4.4.3172-14 "Санитарно-эпидемиологические требования к устройству, содержанию и организации режима работы образовательных организаций

дополнительного образования детей». [Электронный ресурс] / Дополнительное образование: информационный портал системы дополнительного образования детей. – Режим доступа[:http://dopedu.ru/poslednie-novosti/novie-sanpin-dlya-organizatsiy-dod.](http://dopedu.ru/poslednie-novosti/novie-sanpin-dlya-organizatsiy-dod)

9) Приказ Министерства образования и науки РФ от 09 ноября 2018 г. № 196 «Об утверждении порядка организации и осуществления образовательной деятельности по дополнительным общеобразовательным программам». [Электронный ресурс] / Официальный интернет-портал правовой информации. Государственнная система правовой информации. – Режим доступа

[:http://publication.pravo.gov.ru/Document/View/0001201811300034](http://publication.pravo.gov.ru/Document/View/0001201811300034)

10) Приказ Министерства образования и науки РФ от 23 августа 2017 г. № 816 «Об утверждении Порядка применения организациями, осуществляющими образовательную деятельность, электронного обучения, дистанционных образовательных технологий при реализации образовательных программ». [Электронный ресурс] / Портал Федеральных государственных образовательных стандартов высшего образования - Режим доступа: [http://fgosvo.ru/news/6/3207.](http://fgosvo.ru/news/6/3207)

#### **«Календарно-тематический план»**

*или Календарный учебный график — это составная часть образовательной программы, являющейся комплексом основных характеристик образования. Он определяет количество учебных недель и количество учебных дней, продолжительность каникул, даты начала и окончания учебных периодов/этапов (273-ФЗ, ст.2, п.10; ст. 47, п.5).*

#### Календарно-тематический план учебного курса 1-го года обучения

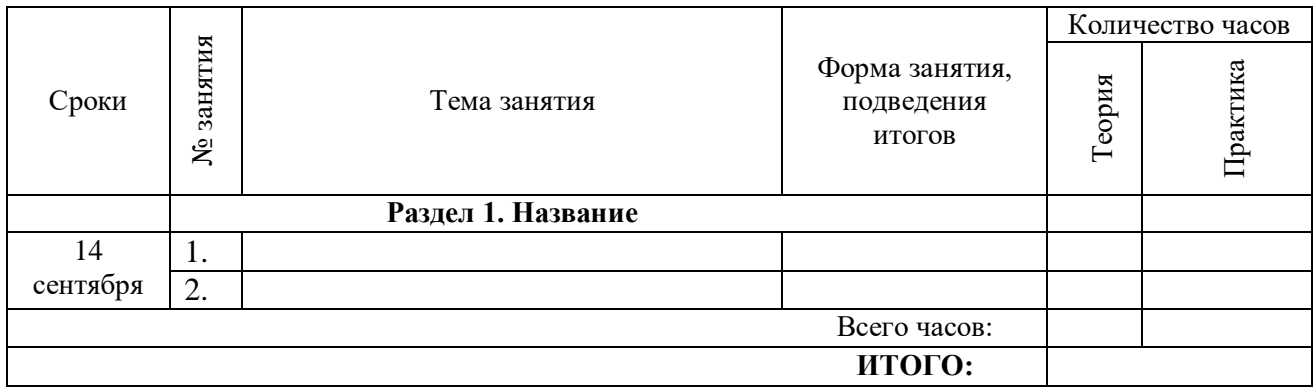